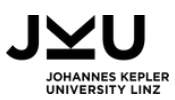

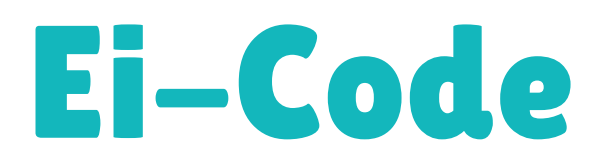

### **Einführung Codierung**

**Fächer:** Informatik, Biologie, Digitale Grundbildung

**Dauer:** 50 Minuten

**Zielgruppe:** 14 - 15 Jahre

**Informatikkonzept:** Codierung

CC BY-NC-SA 4.0 JKU COOL LAB

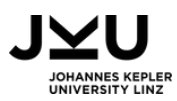

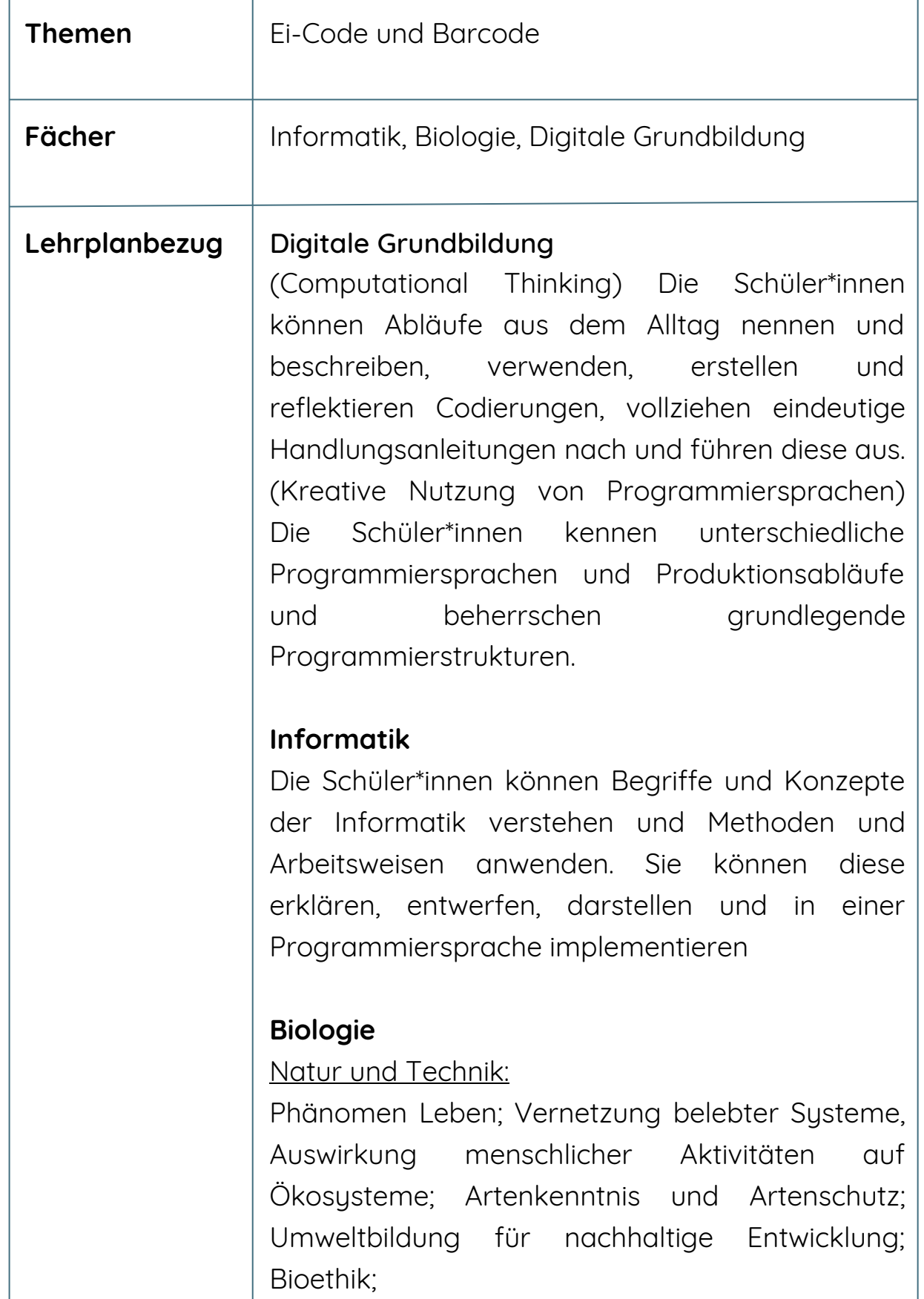

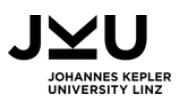

 $\mathbf{I}$ 

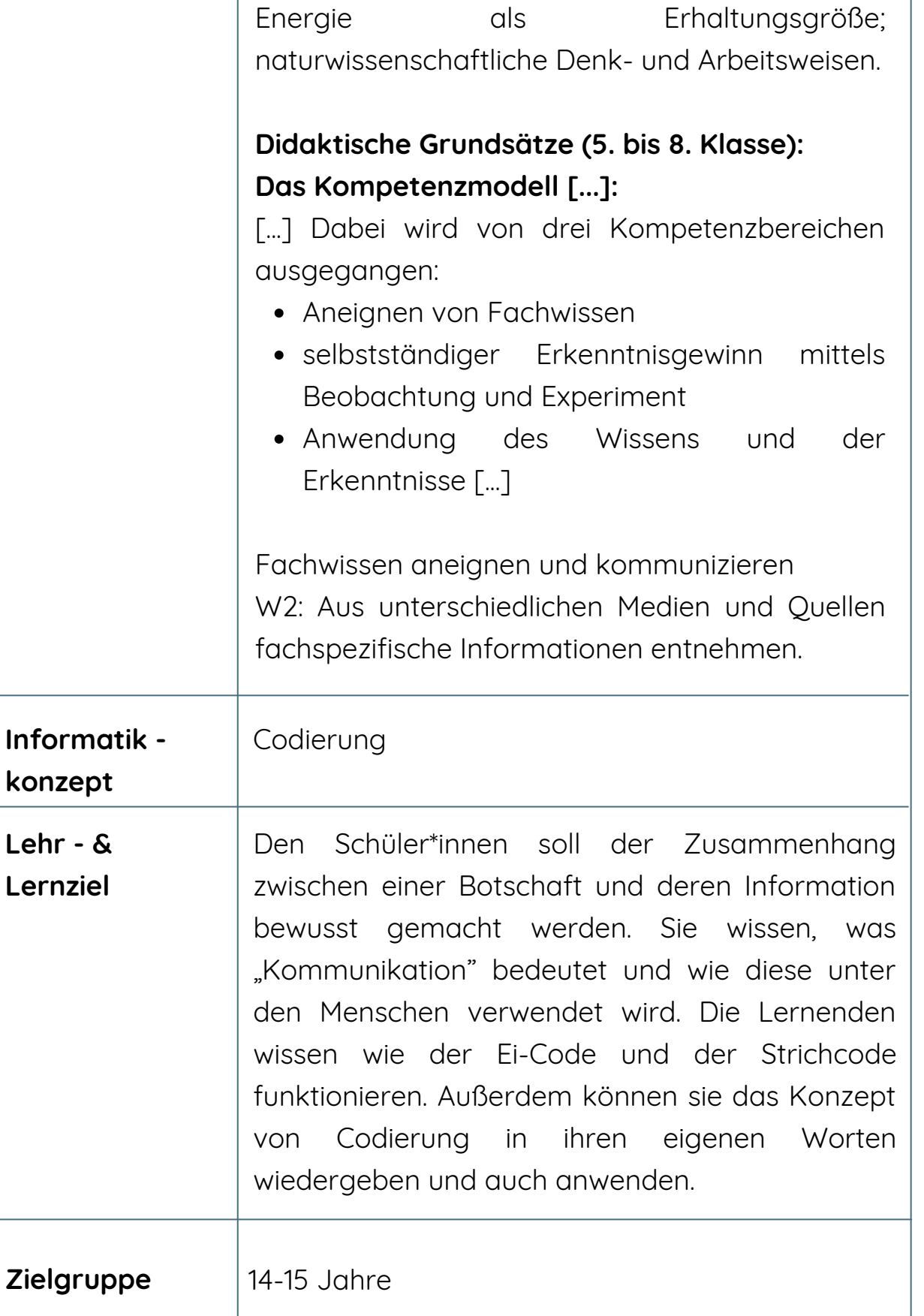

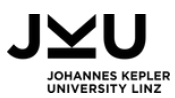

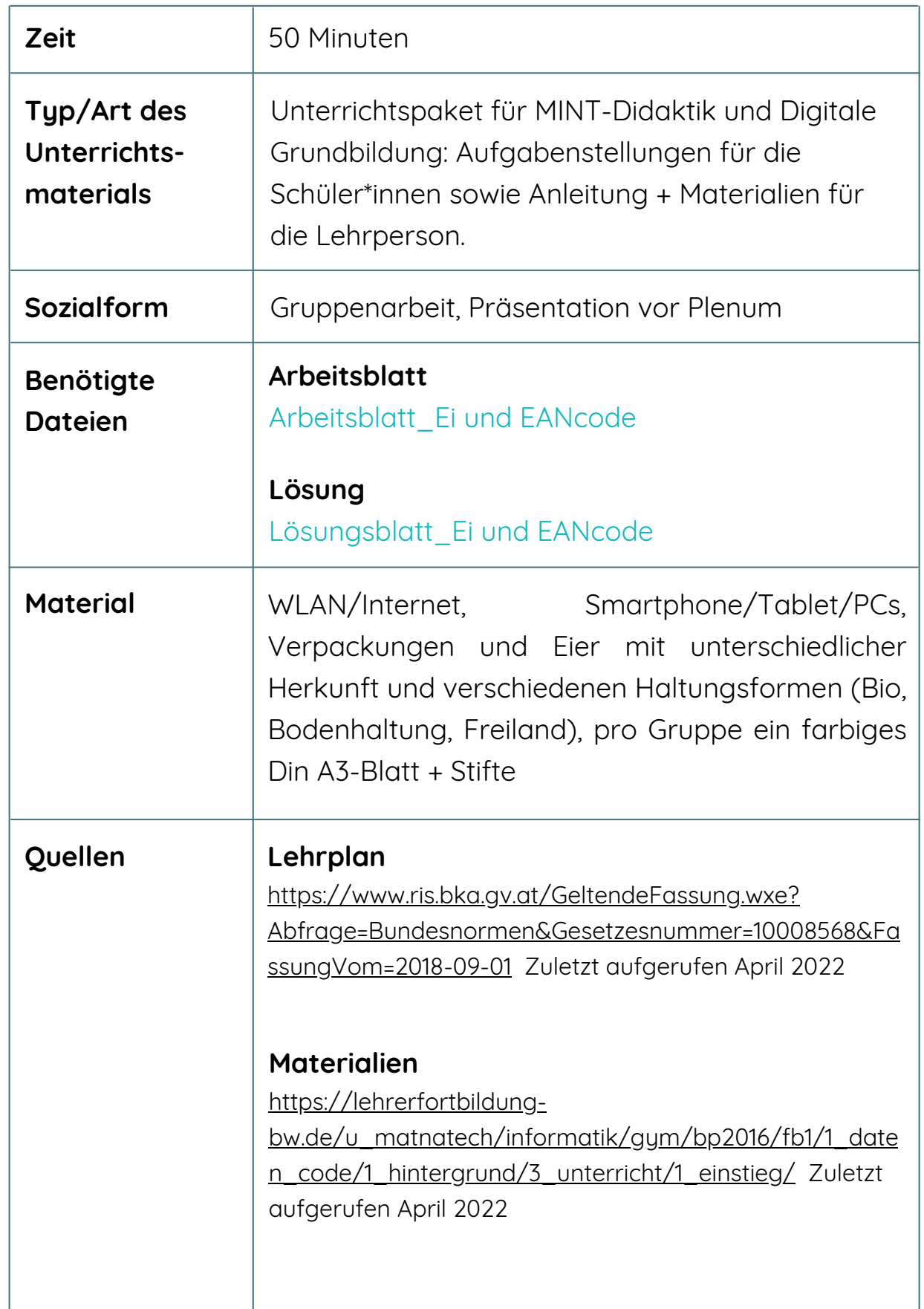

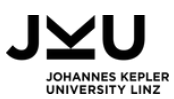

#### **Materialien**

https://www.genialetricks.de/9-experimente-miteiern/#:~:text=%209%20Experimente%20mit%20Eiern%20 [%7C%20Spannende%20Experimente,Salz%20auf%20einen](https://www.ris.bka.gv.at/GeltendeFassung.wxe?Abfrage=Bundesnormen&Gesetzesnummer=10008568) %20glatten%20Untergrund%20und...%20More%20 Zuletzt aufgerufen April 2022

https://www.researchgate.net/publication/316527263\_Ex perimente\_mit\_Eiern\_Kopiervorlagen Zuletzt aufgerufen April 2022

#### **Erklärvideos**

https://www.youtube.com/watch?v=Pka076ar368 https://www.youtube.com/watch?v=RSDfV\_XjtLM https://www.youtube.com/watch?v=bxpNHWJbpQk https://www.youtube.com/watch?v=umJeFo5zIS0&t=3s

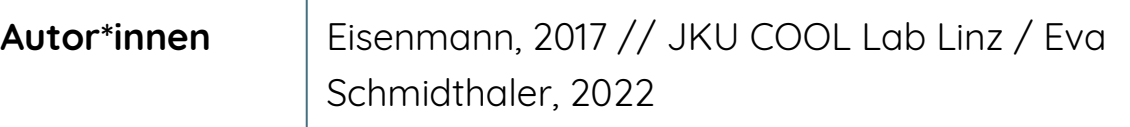

**Lizenz** CC Eisenmann, 2017 // CC BY-NC-SA 4.0 JKU COOL LAB

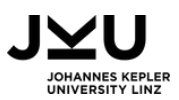

### VORBEREITUNG

Vorwissen: Morsecode, Blindenschrift und QR-Code (Doppelstunde)

Die Lehrperson kopiert das Lösungsblatt (Lösungsblatt\_Ei und EANcode) und in Klassenstärke das Arbeitsblatt (Arbeitsblatt\_Ei und EANcode) (beidseitig bedruckt), evtl. auch eigene Fotos von Verpackungen oder bringt echte Eier oder verschiedene Verpackungen selbst mit.

In der Doppelstunde vor dieser Einheit beschäftigten sich die Schüler\*innen bereits mit drei Arten der Codierung genauer: Morsecode, Blindenschrift und QR-Code. Dazu haben die Schüler\*innen die passenden Erklärvideos gesehen.

# ABLAUF

In dieser Unterrichtseinheit geht es vor allem darum, den Schüler\*innen den Zusammenhang zwischen einer Botschaft und deren Information bewusst zu machen. Information wird auf unterschiedlichste Weise verpackt. Mittel sind zunächst Codierungen, die auch im Alltag vorkommen und somit den den Schüler\*innen bekannt sind.

In der aktuellen Stunde lernen die Schüler\*innen zwei Codierungen kennen, die ganz bestimmte Informationen verpacken, den Ei-Code und den Strich- oder Barcode.

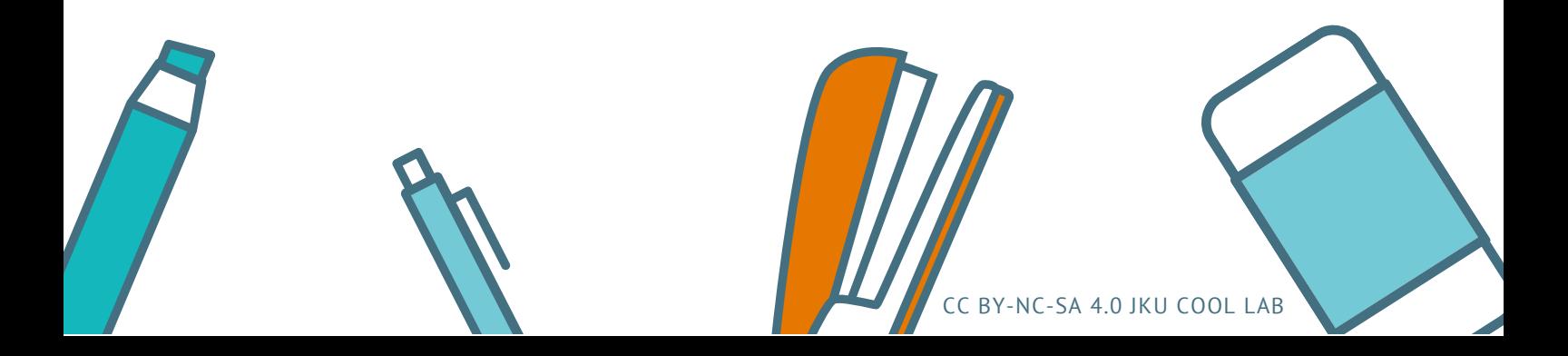

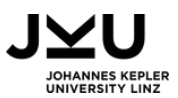

Im Ei-Code, der aus drei Teilen besteht, erfährt man die Haltungsform, das Herkunftsland, das Bundesland, die Betriebsnummer und schließlich sogar die Stallnummer. Bei der Besprechung bietet es sich an, z.B. die verschiedenen Haltungsformen zu besprechen, vergleichen, diskutieren und hinterfragen.

Bei den Strich- oder Barcodes gibt es unterschiedliche Varianten. Es gibt auch solche, mit denen – genauso wie bei den Codierungen der letzten Doppelstunde – beliebige Nachrichten (allerdings in der Länge sehr beschränkt) codiert werden können (z.B. Code 39). Für diese Stunde wurde bewusst der Strichcode gewählt, da er den Schüler\*innen am häufigsten begegnet. Es handelt sich um die EAN–13, wobei EAN für Europäische Artikelnummer steht. Die EAN besteht aus 13 Ziffern. Die ersten drei sind die Ländernummer, es folgen vier Ziffern für die Betriebsnummer, fünf für die Artikelnummer und am Ende steht eine Prüfziffer.

Zum Ablauf: Die Schüler\*innen starten nach einer kurzen Wiederholung der letzten Doppelstunde mit der Bearbeitung des Arbeitsblattes (Arbeitsblatt Ei und EANcode).

Da das Konzept der Umwandlung von den Ziffern in die schwarzen und weißen Streifen für die Schüler\*innen relativ komplex zu verstehen ist, wird diese nur oberflächlich behandelt. Was die Lehrpersonen hier wieder thematisieren können, ist die Frage, wie die ganzen Zusatzinformationen zustande kommen, die gegeben werden, wenn ein solcher EAN-Code eingescannt wird.

Die gesammelten Informationen und Erkenntnisse werden im Plenum besprochen.

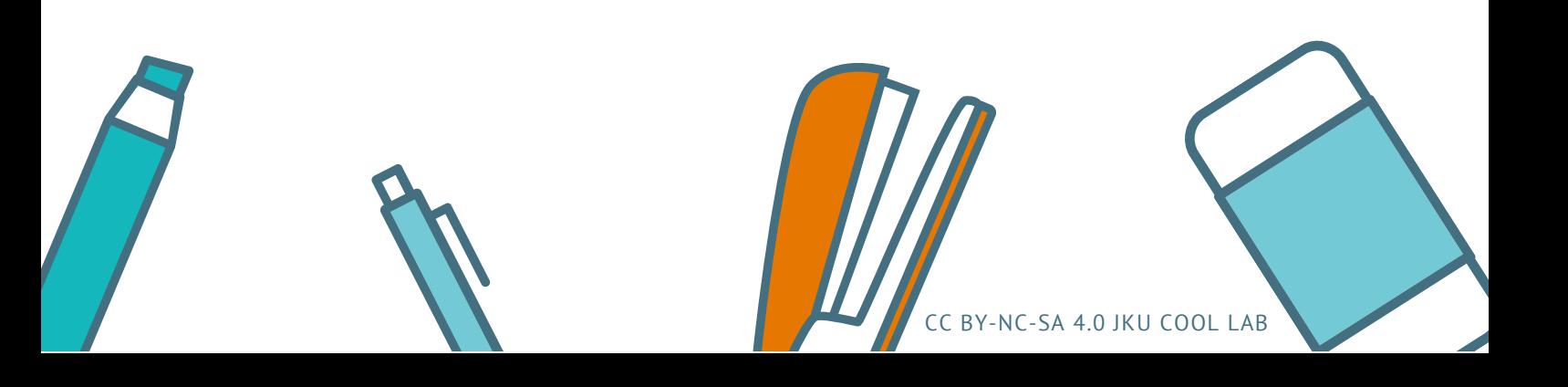

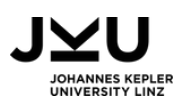

# BEWERTUNG

Die Mitarbeit, Richtigkeit des Arbeitsblattes und die Plenumsdiskussion kann in die Note mit einbezogen werden.

#### WEITERE IDEEN, VARIANTEN & ERGÄNZUNGEN

#### **Erweiterung Naturwissenschaften: Kurzvideos**

Ei-Code kann in Biologie/Ökologie besprochen werden. Die Schädlichkeit über die Bodenhaltung und Käfighaltung kann besprochen werden. Schüler\*innen können dazu Kurzvideos für die Homepage erstellen.

#### **Erweiterung Naturwissenschaften: Gallery Walk**

Schüler\*innen können zu den einzelnen Haltungsformen und zum Ei-Code Plakate für die Klasse oder Schule (=Gallery Walk) erstellen.

#### **Erweiterung Biologie: Eggs-Perimente**

Die unterschiedlichen Eier verschiedenster Herkunft (z.B. Bio und Bodenhaltung) können aufgeschlagen und in der Form, Farbe und Konsistenz verglichen werden. Andere Versuche wie das schwebende Ei (in Salz), das Spiegelei (Denaturierung), das stehende Ei, das starke Ei (Eierschale), Ei in der Flasche etc. können zusätzlich durchgeführt werden. (Dauer: 50 Minuten).

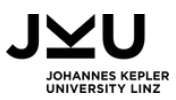

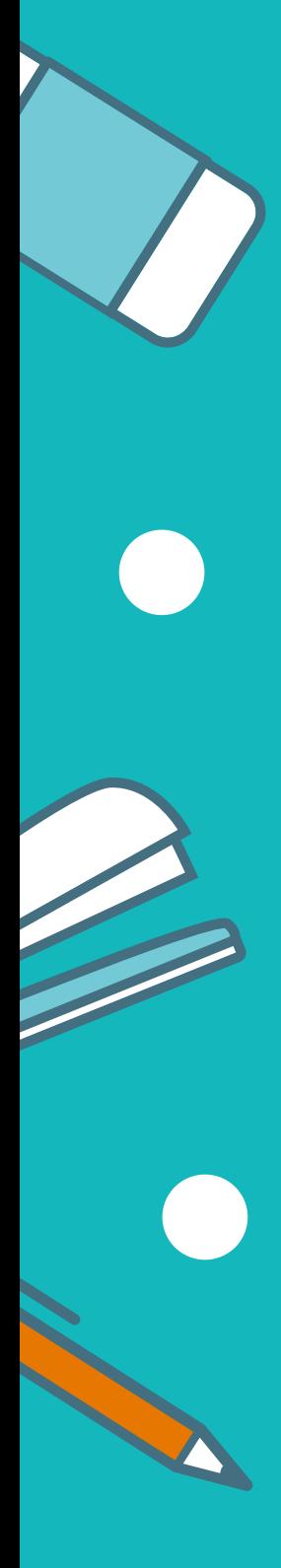

Hier gibt es dazu einige Links:

- https://www.genialetricks.de/9-experimente-miteiern/#:~:text=%209%20Experimente%20mit%20Eiern%20%7C% 20Spannende%20Experimente,Salz%20auf%20einen%20glatte n%20Untergrund%20und...%20More%20 (Zuletzt aufgerufen April 2022)
- https://www.researchgate.net/publication/316527263\_Experim ente\_mit\_Eiern\_Kopiervorlagen (Zuletzt aufgerufen April 2022)

### AUFGABENSTELLUNGEN

#### 1. AUFGABE

Bearbeite das Arbeitsblatt\_Ei und EANcode. Solltest du Fragen haben, wende dich an deine Lehrperson.

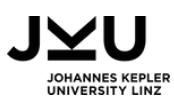

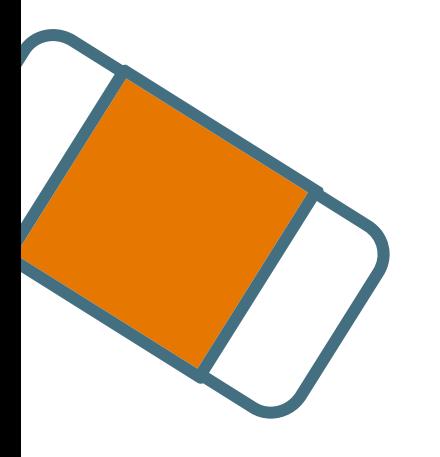

### SIE MÖCHTEN MEHR ERFAHREN?

**Dann werfen Sie einen Blick auf unsere Materialbörse!**

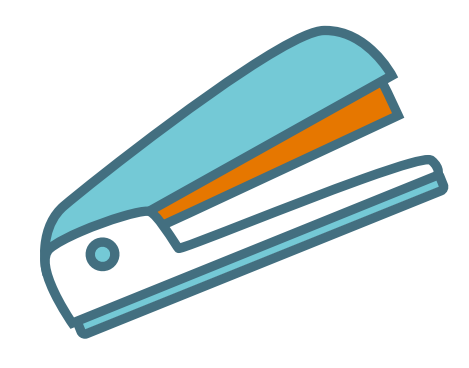

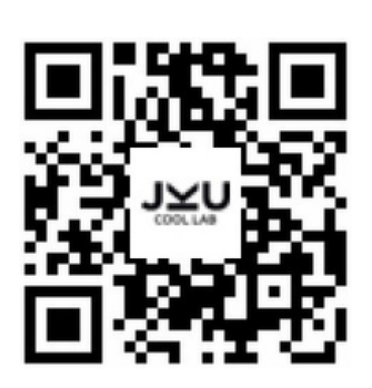

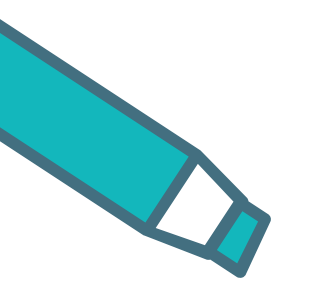

**Oder besuchen Sie unsere Webseite**

**www.cool-lab.net**

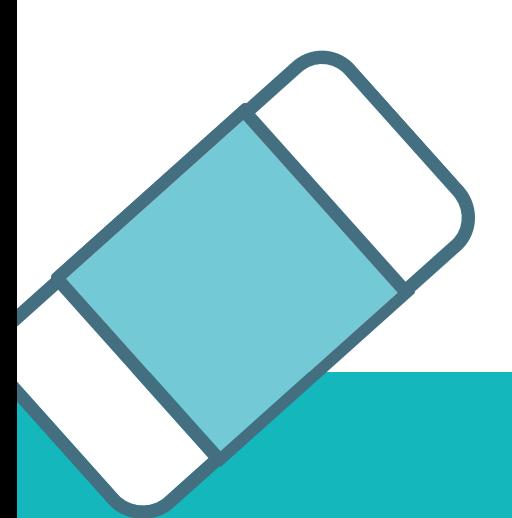

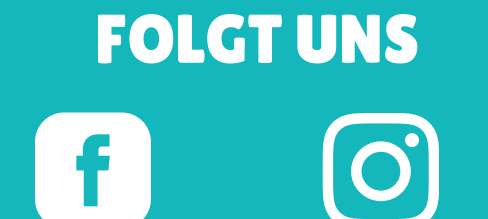

**@JKUCOOLLAB JKU.COOL.LAB**

CC BY-NC-SA 4.0 JKU COOL LAB